## Package 'SignifReg'

March 22, 2022

<span id="page-0-0"></span>Type Package

Title Consistent Significance Controlled Variable Selection in Generalized Linear Regression

Version 4.3

Date 2022-03-21

Imports car

Author Jongwook Kim, Adriano Zanin Zambom

Maintainer Adriano Zanin Zambom <adriano.zambom@csun.edu>

Description Provides significance controlled variable selection algorithms with different directions (forward, backward, stepwise) based on diverse criteria (AIC, BIC, adjusted rsquare, PRESS, or p-value). The algorithm selects a final model with only significant variables defined as those with significant p-values after multiple testing correction such as Bonferroni, False Discovery Rate, etc. See Zambom and Kim (2018) [<doi:10.1002/sta4.210>](https://doi.org/10.1002/sta4.210).

License GPL  $(>= 2)$ 

NeedsCompilation no

Repository CRAN

Date/Publication 2022-03-22 08:20:02 UTC

## R topics documented:

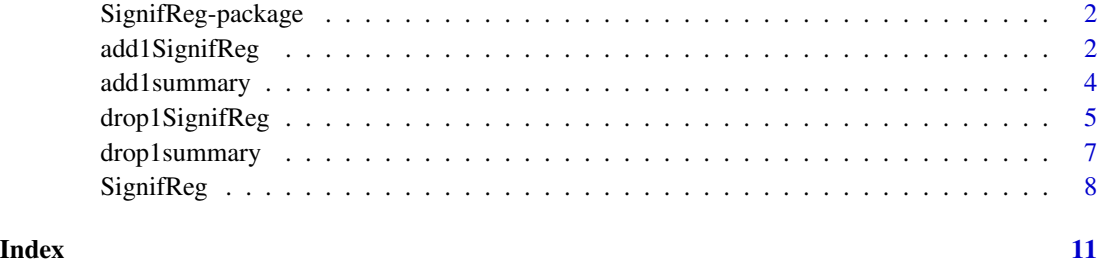

<span id="page-1-0"></span>SignifReg-package *Consistent Significance Controlled Variable Selection in Generalized Linear Regression*

#### Description

Provides significance controlled variable selection algorithms with different directions (forward, backward, stepwise) based on diverse criteria (AIC, BIC, adjusted r-square, PRESS, or p-value). The algorithm selects a final model with only significant variables defined as those with significant p-values after multiple testing correction such as Bonferroni, False Discovery Rate, etc. See Zambom and Kim (2018) <doi:10.1002/sta4.210>.

#### Details

The DESCRIPTION file:

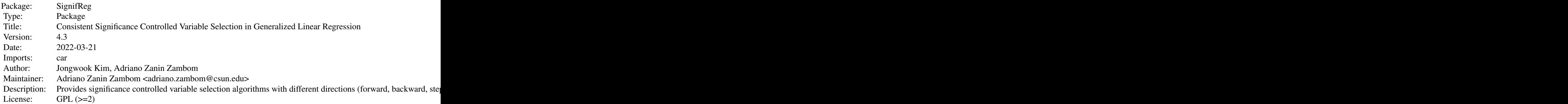

## Author(s)

Jongwook Kim, Adriano Zanin Zambom

Maintainer: Adriano Zanin Zambom <adriano.zambom@csun.edu>

#### References

Zambom A Z, Kim J. Consistent significance controlled variable selection in high-dimensional regression. Stat.2018;7:e210. https://doi.org/10.1002/sta4.210

<span id="page-1-1"></span>add1SignifReg *Add a predictor to a (generalized) linear regression model using the forward step in the Significance Controlled Variable Selection method*

#### <span id="page-2-0"></span>Description

add1SignifReg adds to the model the predictor, out of the available predictors, which minimizes the criterion (AIC, BIC, r-ajd, PRESS, max p-value) as long as all the p-values of the predictors in the prospective model (including the prospective predictor) are below the chosen correction method (Bonferroni, FDR, None, etc). The function returns the fitted model with the additional predictor if any. A summary table of the prospective models can be printed with print.step = TRUE.

max\_pvalue indicates the maximum p-value from the multiple t-tests for each predictor. More specifically, the algorithm computes the prospective models with each predictor included, and all p-values of this prospective model. Then, the predictor selected to be added to the model is the one whose generating model has the smallest p-values, in fact, the minimum of the maximum p-values in each prospective model.

#### Usage

```
add1SignifReg(fit, scope, alpha = 0.05, criterion = "p-value",
  adjust.method = "fdr", override = FALSE, print.step = FALSE)
```
#### Arguments

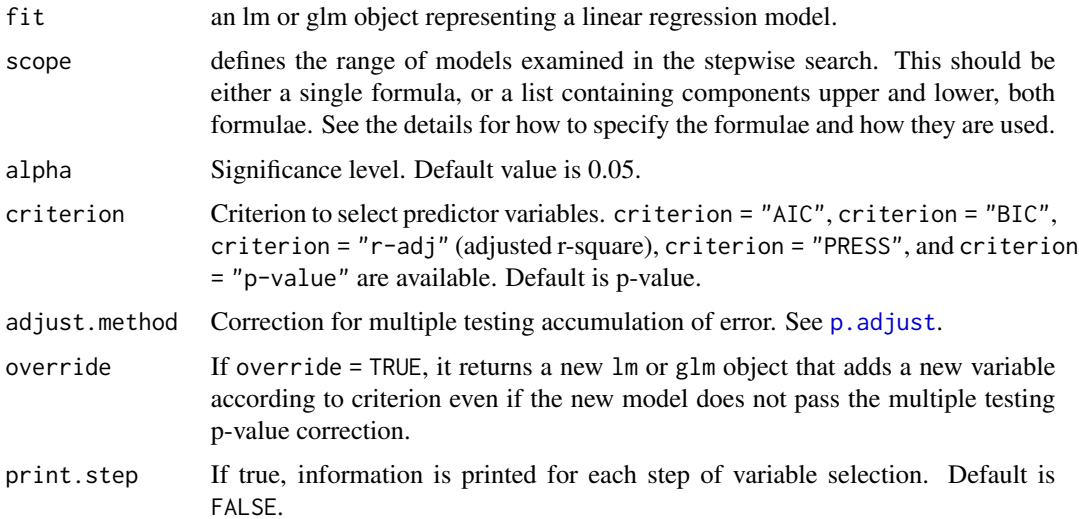

#### Value

add1SifnifReg returns an object of the class lm or glm for a generalized regression model with the additional component steps.info, which shows the steps taken during the variable selection and model metrics: Deviance, Resid.Df, Resid.Dev, AIC, BIC, adj.rsq, PRESS, max\_pvalue, max.VIF, and whether it passed the chosen p-value correction.

#### Author(s)

Jongwook Kim <jongwook226@gmail.com>

Adriano Zanin Zambom <adriano.zambom@gmail.com>

## <span id="page-3-0"></span>References

Zambom A Z, Kim J. Consistent significance controlled variable selection in high-dimensional regression. Stat.2018;7:e210. https://doi.org/10.1002/sta4.210

## See Also

[SignifReg](#page-7-1), [add1summary](#page-3-1), [drop1summary](#page-6-1), [drop1SignifReg](#page-4-1)

#### Examples

##mtcars data is used as an example.

```
data(mtcars)
```

```
nullmodel = lm(mpg~1, mtcars)
fullmodel = lm(mpg~., mtcars)
scope = list(lower=formula(nullmodel),upper=formula(fullmodel))
fit1 \leq lm(mpg\leq1, data = mtcars)
add1SignifReg(fit1, scope = scope, print.step = TRUE)
```

```
fit2 <- lm(mpg~disp+cyl+wt+qsec, mtcars)
add1SignifReg(fit2, scope = scope, criterion="AIC", override="TRUE")
```
<span id="page-3-1"></span>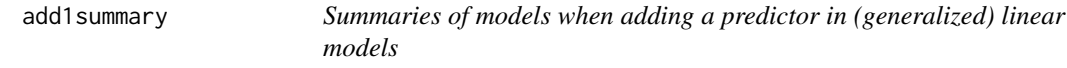

#### Description

Offers summaries of prospective models as every available predictor in the scope is added to the model.

#### Usage

add1summary(fit, scope, alpha = 0.05, adjust.method = "fdr", sort.by = "p-value")

#### Arguments

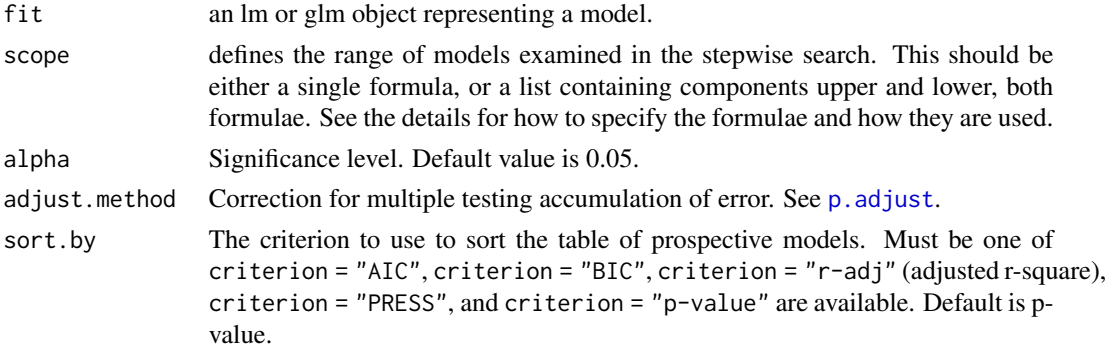

## <span id="page-4-0"></span>drop1SignifReg 5

## Details

max\_pvalue indicates the maximum p-value from the multiple t-tests for each predictor.

### Value

a table with the possible inclusions and the metrics of the prospective models: AIC, BIC, adj.rsq, PRESS, max\_pvalue, max.VIF, and whether it passed the chosen p-value correction.

#### Author(s)

Jongwook Kim <jongwook226@gmail.com>

Adriano Zanin Zambom <adriano.zambom@gmail.com>

#### References

Zambom A Z, Kim J. Consistent significance controlled variable selection in high-dimensional regression. Stat.2018;7:e210. https://doi.org/10.1002/sta4.210

#### See Also

[SignifReg](#page-7-1), [add1SignifReg](#page-1-1), [drop1summary](#page-6-1), [drop1SignifReg](#page-4-1)

#### Examples

##mtcars data is used as an example.

```
data(mtcars)
```

```
nullmodel = lm(mpg~1, mtcars)fullmodel = lm(mpg~, mtcars)scope = list(lower=formula(nullmodel),upper=formula(fullmodel))
fit1 <- lm(mpg~1, mtcars)
add1summary(fit1, scope = scope)
fit2 <- lm(mpg~disp+cyl+wt+qsec+cyl, data = mtcars)
```

```
add1summary(fit2, scope = scope)
```
<span id="page-4-1"></span>drop1SignifReg *Drop a predictor to a (generalized) linear regression model using the backward step in the Significance Controlled Variable Selection method*

#### <span id="page-5-0"></span>Description

drop1SignifReg removes from the model the predictor, out of the current predictors, which minimizes the criterion (AIC, BIC, r-ajd, PRESS, max p-value) when a) the p-values of the predictors in the current model do not pass the multiple testing correction (Bonferroni, FDR, None, etc) or b) when the p-values of both current and prospective models pass the correction but the criterion of the prospective model is smaller.

max\_pvalue indicates the maximum p-value from the multiple t-tests for each predictor. More specifically, the algorithm computes the prospective models with each predictor included, and all p-values of this prospective model. Then, the predictor selected to be added to the model is the one whose generating model has the smallest p-values, in fact, the minimum of the maximum p-values in each prospective model.

#### Usage

```
drop1SignifReg(fit, scope, alpha = 0.05, criterion = "p-value",
  adjust.method = "fdr", override = FALSE, print.step = FALSE)
```
## Arguments

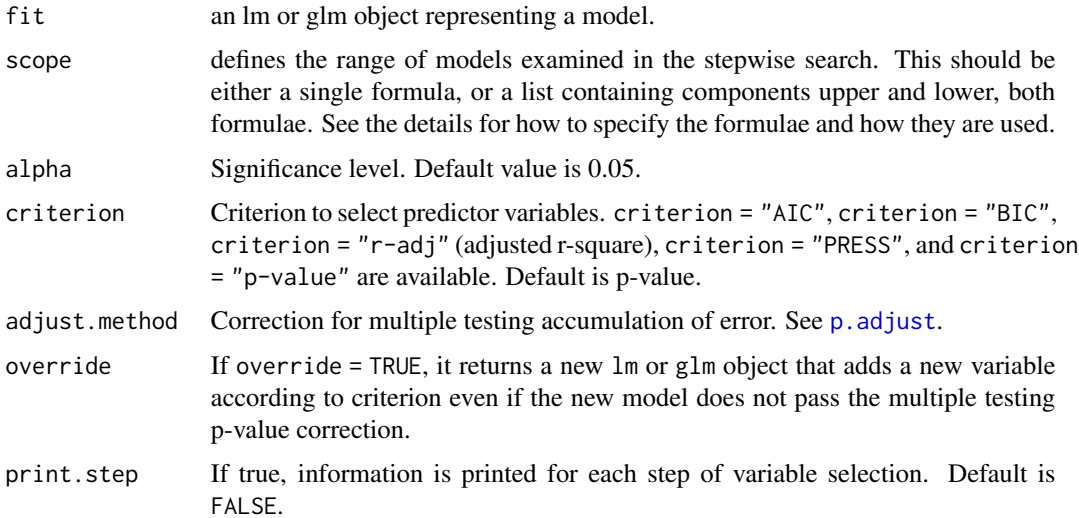

#### Value

drop1SifnifReg returns an object of the class lm or glm for a generalized regression model with the additional component steps.info, which shows the steps taken during the variable selection and model metrics: Deviance, Resid.Df, Resid.Dev, AIC, BIC, adj.rsq, PRESS, max\_pvalue, max.VIF, and whether it passed the chosen p-value correction.

#### Author(s)

Jongwook Kim <jongwook226@gmail.com>

Adriano Zanin Zambom <adriano.zambom@gmail.com>

## <span id="page-6-0"></span>drop1summary 7

## References

Zambom A Z, Kim J. Consistent significance controlled variable selection in high-dimensional regression. Stat.2018;7:e210. https://doi.org/10.1002/sta4.210

## See Also

[SignifReg](#page-7-1), [add1summary](#page-3-1), [add1SignifReg](#page-1-1), [drop1summary](#page-6-1),

#### Examples

##mtcars data is used as an example.

data(mtcars)

```
fit <- lm(mpg~., mtcars)
drop1SignifReg(fit, print.step = TRUE)
```
<span id="page-6-1"></span>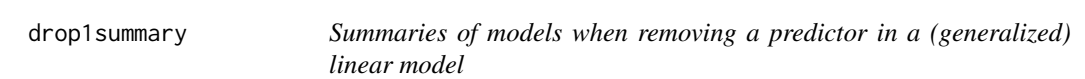

#### Description

Offers summaries of prospective models as every predictor in the model is removed from the model.

## Usage

```
drop1summary(fit, scope, alpha = 0.05, adjust.method = "fdr", sort.by = "p-value")
```
## Arguments

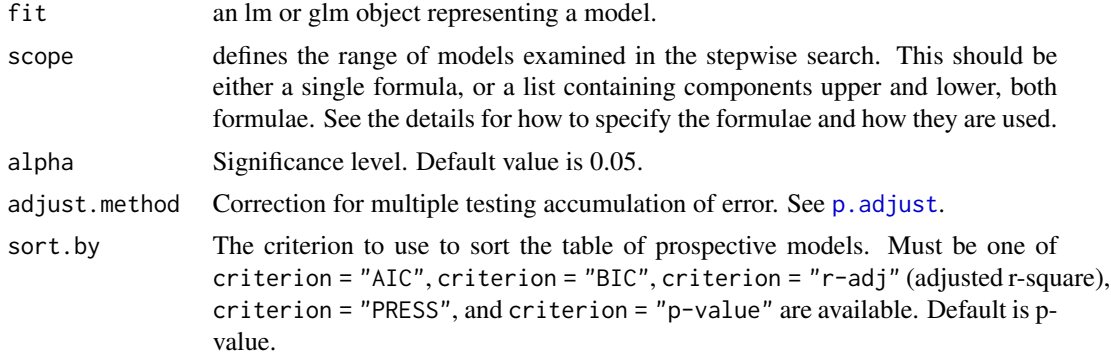

## Details

max\_pvalue indicates the maximum p-value from the multiple t-tests for each predictor.

<span id="page-7-0"></span>Value

a table with the possible exclusions and the metrics of the prospective models: AIC, BIC, adj.rsq, PRESS, max\_pvalue, max.VIF, and whether it passed the chosen p-value correction.

#### Author(s)

Jongwook Kim <jongwook226@gmail.com>

Adriano Zanin Zambom <adriano.zambom@gmail.com>

#### References

Zambom A Z, Kim J. Consistent significance controlled variable selection in high-dimensional regression. Stat.2018;7:e210. https://doi.org/10.1002/sta4.210

#### See Also

[SignifReg](#page-7-1), [add1summary](#page-3-1), [add1SignifReg](#page-1-1), [drop1SignifReg](#page-4-1),

#### Examples

##mtcars data is used as an example.

data(mtcars)

fit <- lm(mpg~., mtcars) drop1summary(fit)

<span id="page-7-1"></span>SignifReg *Significance Controlled Variable Selection in (Generalized) Linear Regression*

#### Description

Significance controlled variable selection selects variables in a generalized linear regression model with different directions of the algorithm (forward, backward, stepwise) based on a chosen criterion (AIC, BIC, adjusted r-square, PRESS or p-value). The algorithm selects a final model with only significant variables based on a correction choice of False Discovery Rate, Bonferroni, etc from the p.adjust().

#### Usage

```
SignifReg(fit, scope, alpha = 0.05, direction = "forward",
 criterion = "p-value", adjust.method = "fdr", trace=FALSE)
```
#### <span id="page-8-0"></span>SignifReg 2012 2013 2014 2022 2023 2024 2022 2023 2024 2022 2023 2024 2022 2023 2024 2022 2023 2024 2022 2023

#### Arguments

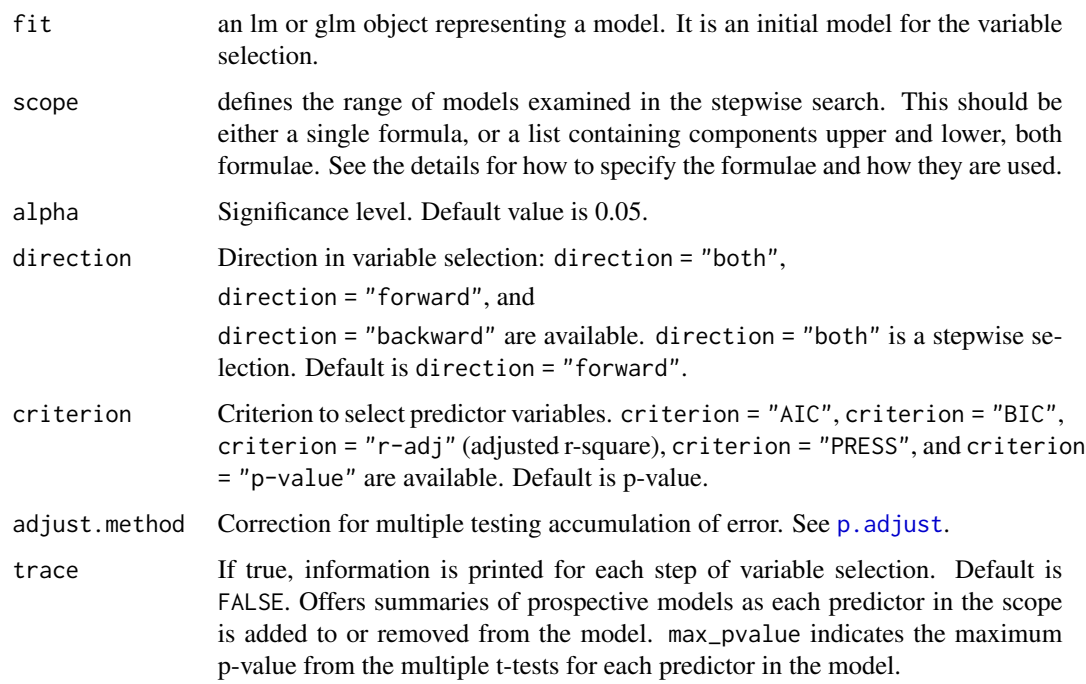

#### Details

SignifReg selects only significant predictors according to a designated criterion. A model with the best criterion, for example, the smallest AIC, will not be considered if it includes insignificant predictors based on the chosen correction. When the criterion is "p-value", a predictor can be droped only if the current model has an insignificant pedictor, and a predictor can be added as long as the prospective model has all predictors significant (including the one to be added). The predictor to be added or removed is the one that generates a model having the smallest maximum p-value of the t-tests in the prospective models. This step is repeated as long as every predictor is significant according to the correction criterion. In the case that the criterion is "AIC", and "BIC", SignifReg selects, at each step, the model having the smallest value of the criterion among models having only significant predictors according to the chosen correction.

#### Value

SifnifReg returns an object of the class lm or glm for a generalized regression model with the additional component steps.info, which shows the steps taken during the variable selection and model metrics: Deviance, Resid.Df, Resid.Dev, AIC, BIC, adj.rsq, PRESS, max\_pvalue, max.VIF, and whether it passed the chosen p-value correction.

#### Author(s)

Jongwook Kim <jongwook226@gmail.com>

Adriano Zanin Zambom <adriano.zambom@gmail.com>

## <span id="page-9-0"></span>References

Zambom A Z, Kim J. Consistent significance controlled variable selection in high-dimensional regression. Stat.2018;7:e210. https://doi.org/10.1002/sta4.210

#### See Also

[add1SignifReg](#page-1-1), [drop1SignifReg](#page-4-1), [add1summary](#page-3-1), [drop1summary](#page-6-1)

#### Examples

##mtcars data is used as an example.

```
data(mtcars)
nullmodel = lm(mpg~1, mtcars)
fullmodel = lm(mpg~., mtcars)
scope = list(lower=formula(nullmodel),upper=formula(fullmodel))
```

```
fit1 <- lm(mpg~1, mtcars)
select.fit = SignifReg(fit1, scope = scope, direction = "forward", trace = TRUE)
select.fit$steps.info
```

```
fit = lm(mpg \sim cyl + hp + am + gear, data = mtcars)select.fit = SignifReg(fit,scope=scope, alpha = 0.05,direction = "backward",
  criterion = "p-value", adjust.method = "fdr", trace=TRUE)
select.fit$steps.info
```

```
fit = lm(mpg \sim cyl + hp + am + gear + disp, data = mtcars)select.fit = SignifReg(fit,scope=scope, alpha = 0.5,direction = "both",
 criterion = "AIC", adjust.method = "fdr", trace=TRUE)
select.fit$steps.info
```
# <span id="page-10-0"></span>Index

add1SignifReg, [2,](#page-1-0) *[5](#page-4-0)*, *[7,](#page-6-0) [8](#page-7-0)*, *[10](#page-9-0)* add1summary, *[4](#page-3-0)*, [4,](#page-3-0) *[7,](#page-6-0) [8](#page-7-0)*, *[10](#page-9-0)*

drop1SignifReg, *[4,](#page-3-0) [5](#page-4-0)*, [5,](#page-4-0) *[8](#page-7-0)*, *[10](#page-9-0)* drop1summary, *[4,](#page-3-0) [5](#page-4-0)*, *[7](#page-6-0)*, [7,](#page-6-0) *[10](#page-9-0)*

p.adjust, *[3,](#page-2-0) [4](#page-3-0)*, *[6,](#page-5-0) [7](#page-6-0)*, *[9](#page-8-0)*

SignifReg, *[4,](#page-3-0) [5](#page-4-0)*, *[7,](#page-6-0) [8](#page-7-0)*, [8](#page-7-0) SignifReg-package, [2](#page-1-0)